## **Module Windows 2D - Overview**

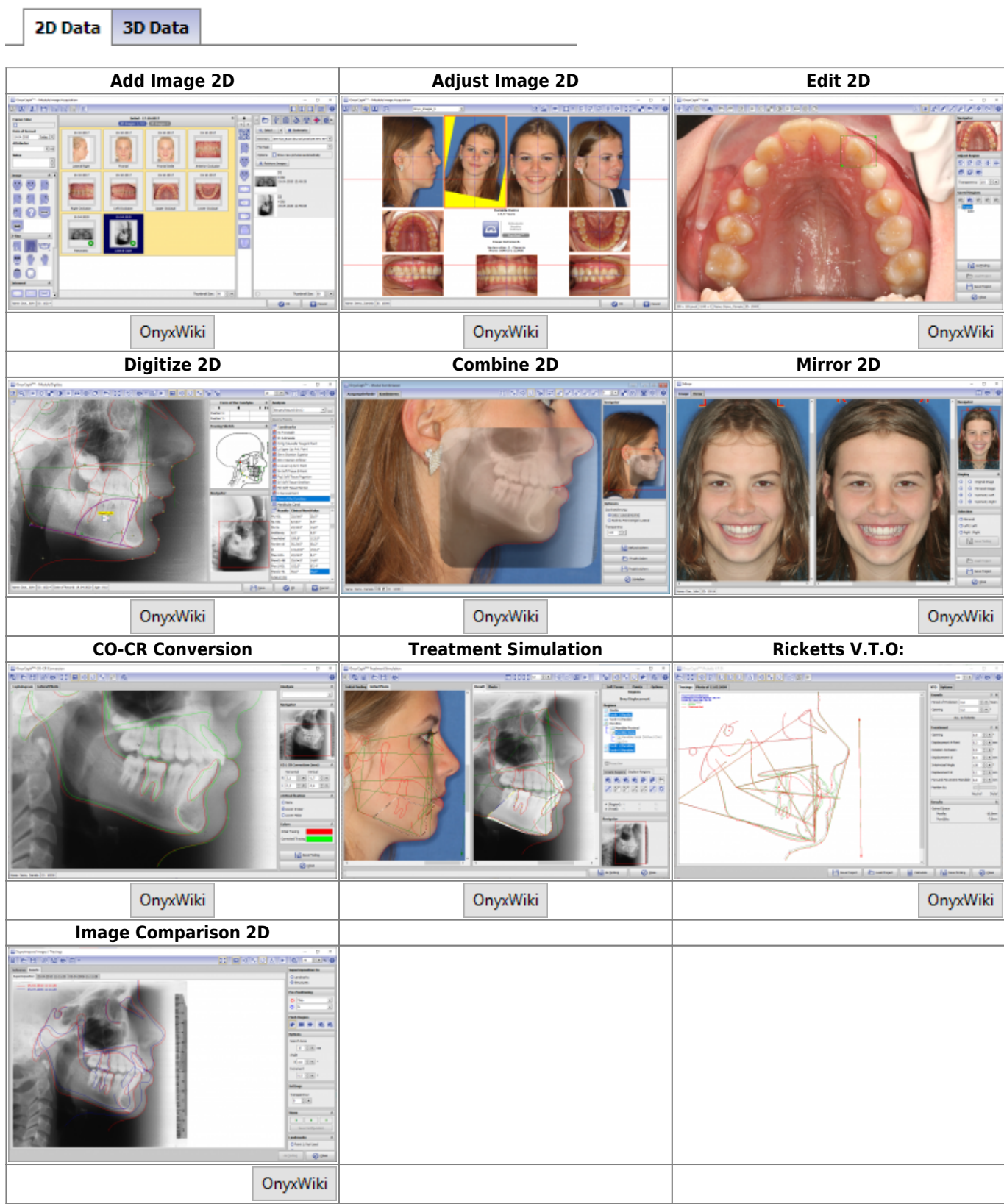

## [Module Windows 3D](https://onyxwiki.net/doku.php?id=en:modulelib_3d)

 $\Gamma$ 

From: <https://onyxwiki.net/> - **[OnyxCeph³™ Wiki]**

Permanent link: **[https://onyxwiki.net/doku.php?id=en:modulelib\\_2d&rev=1651041242](https://onyxwiki.net/doku.php?id=en:modulelib_2d&rev=1651041242)**

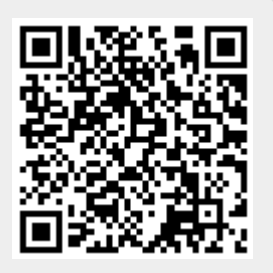

Last update: **2022/04/27 08:34**